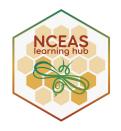

# Ch. 8 Intro to Tidy Data

NCEAS Learning Hub Arctic Data Center January 2024 make friends with tidy data.

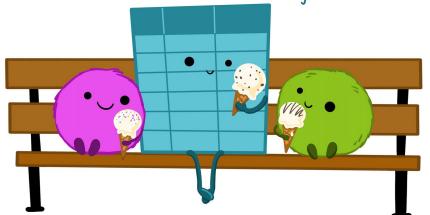

Illustrations from the Openscapes blog Tidy Data for reproducibility, efficiency, and collaboration by Julia Lowndes and Allison Horst

- Understand basics of relational data models, aka tidy data
- Learn how to design and create effective data tables

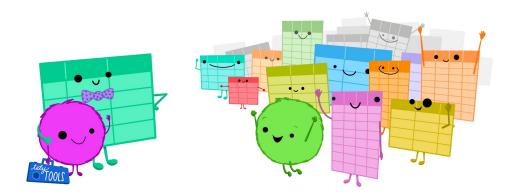

artwork by @allison\_horst

# Introduction The organizational structure that allows for relating data tables A type of database that contains data tables that are related to one another

Relational data models are what relational databases use to organize tables.

**However,** you don't need to be using a relational database (e.g mySQL, MariaDB, Oracle, Microsoft Access) to benefit from using a relational data model.

ML

Benefits:

- Powerful search & filtering
- Handle large, complex datasets
- Enforce data integrity
- Decrease errors from redundant updates

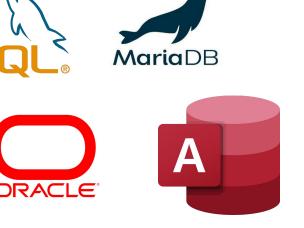

8.1

#### Simple Guidelines for Data Management (Borer et al. 2009)

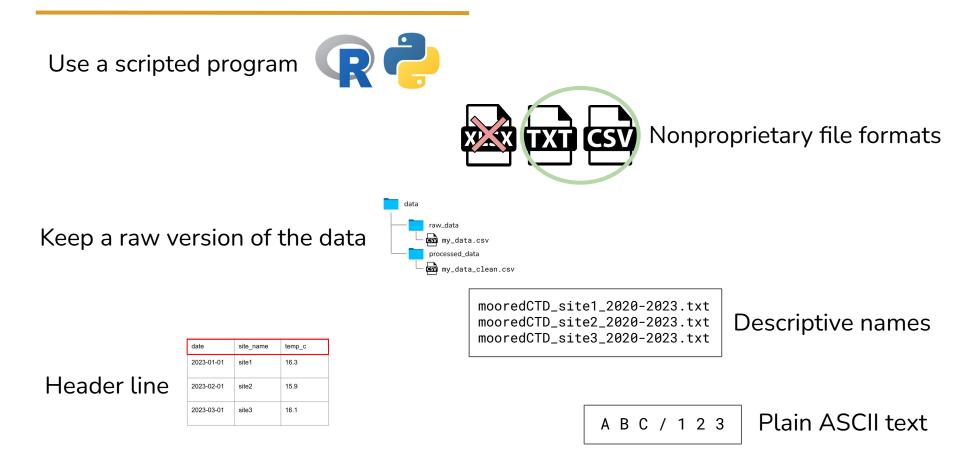

#### Simple Guidelines for Data Management (Borer et al. 2009)

 Design your tables to add rows, not columns

- Each column should contain only one type of information

 Record a single piece of data only once; separate information collected at different scales into different tables -- in other words, create a *relational database*

#### Recognizing "untidy" data

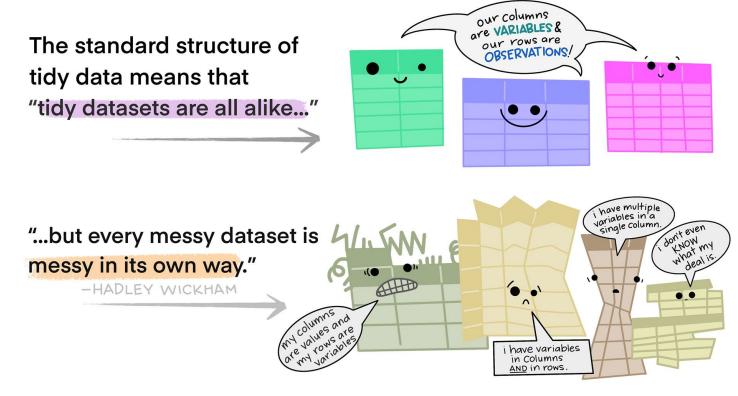

artwork by <u>@allison\_horst</u>

#### Recognizing "untidy" data

| 00      |             |             |                   |         |          |        |   |       |          |            | Atlas       | Grove    | COMPL    | ETE.x | ls      |         |
|---------|-------------|-------------|-------------------|---------|----------|--------|---|-------|----------|------------|-------------|----------|----------|-------|---------|---------|
| A       | В           | С           | D                 | E       | F        | G      | н | 1     | J        | K          | L           | M        | N        | 0     | Р       | Q       |
|         | 1           | main trunks | reiterated trunks | limbs   | branches | leaves |   |       |          |            |             | dry mass | ses (kg) |       |         |         |
| species | tree        | kg          | kg                | kg      | kg       | kg     |   | type  | species  | main trunk | reiteration | limb     | branch   | leaf  | TOTAL   | % total |
| SESE    | Atlas       | 255144.9    | 46020.6           | 5477.7  | 13433.2  | 1101.2 |   | tree  | SESE     | 3569312    | 213247      | 53714    | 230945   | 17192 | 4084409 | 95.3491 |
| SESE    | Ballantine  | 221966.4    | 7651.6            | 5922.9  | 11210.0  | 1084.8 |   | tree  | PSME     | 135815     | 0           | 0        | 8338     | 961   | 145114  | 3.3876  |
| SESE    | Bell        | 253246.4    | 5454.3            | 5792.6  | 48500.7  | 1043.4 |   | tree  | THSE     | 31799      | 0           | 0        | 6343     | 864   | 39006   | 0.910   |
| SESE    | Broken Top  | 130928.9    | 4805.2            | 1608.1  | 5137.4   | 729.9  |   | tree  | ACMA     | 4444       | 0           | 0        | 925      | 264   | 5634    | 0.1315  |
| SESE    | Buena Vista | 128833.0    | 3486.5            | 0.0     | 8552.1   | 518.4  |   | tree  | UMCA     | 2921       | 0           | 0        | 937      | 273   | 4131    | 0.0964  |
| SESE    | Demeter     | 155896.0    | 11085.6           | 3204.3  | 10054.1  | 768.7  |   | shrub | RUSP     | 0          | 0           | 0        | 1974     | 686   | 2660    | 0.0620  |
| SESE    | Epimetheus  | 226987.0    | 12915.7           | 1797.2  | 13585.2  | 1029.4 |   | fern  | POMU     | 0          | 0           | 0        | 0        | 1271  | 1271    | 0.0296  |
| SESE    | Iluv atar   | 349586.6    | 65003.9           | 12315.6 | 13987.0  | 1461.8 |   | shrub | VAOV     | 0          | 0           | 0        | 526      | 26    | 552     | 0.0129  |
| SESE    | Kronos      | 134154.1    | 12204.4           | 7232.7  | 5036.1   | 597.3  |   | shrub | COCO     | 0          | 0           | 0        | 284      | 6     | 289     | 0.0067  |
| SESE    | Pleiades I  | 182385.2    | 3735.0            | 1935.2  | 10846.6  | 762.2  |   | fern  | POSC     | 0          | 0           | 0        | 107      | 89    | 196     | 0.0045  |
| SESE    | Pleiades II | 235838.8    | 11183.4           | 4306.0  | 11306.5  | 877.7  |   | tree  | RHPU     | 100        | 0           | 0        | 44       | 18    | 162     | 0.0037  |
| SESE    | Prometheus  | 239414.0    | 25228.9           | 1612.6  | 12458.2  | 1086.0 |   | herb  | OXOR     | 0          | 0           | 0        | 0        | 112   | 112     | 0.0026  |
| SESE    | Rhea        | 143710.4    | 487.8             | 730.1   | 5524.2   | 691.2  |   | shrub | VAPA     | 0          | 0           | 0        | 94       | 4     | 99      | 0.0023  |
| SESE    | Zeus        | 243365.7    | 2885.5            | 1620.4  | 19104.7  | 954.3  |   | tree  | PISI     | 0          | 0           | 0        | 1        | 0     | 1       | 0.0000  |
| SESE    | 3           | 1761.3      | 0.0               | 0.0     | 87.6     | 41.4   |   | tree  | CHLA     | 0          | 0           | 0        | 1        | 0     |         | in'a )  |
| SESE    | 4           | 6312.0      | 356.0             | 73.5    | 214.1    | 43.8   |   | shrub | GASH     | 0          | 0           | 0        | 0        | 0     | CO      | lumn.   |
| SESE    | 5           | 206.0       | 0.0               | 0.0     | 8.7      | 2.5    |   | shrub | SACA     | 0          | 0           | 0        | 0        | 0     | -       | lumn.   |
| SESE    | 6E          | 18697.4     | 0.0               | 0.0     | 1055.2   | 66.3   |   |       |          | 3744390    | 213247      | 53714    | 250519   | 21767 | 42836   | (. 00   |
| SESE    | 6W          | 14651.5     | 7.7               | 0.0     | 626.3    | 49.6   |   |       |          |            |             | 1        |          |       |         |         |
| SESE    | 11          | 614.4       | 0.0               | 0.0     | 28.1     | 17.0   |   |       |          | main trunk | reiteration | limb     | branch   | leaf  | to      |         |
| SESE    | 12          | 232.1       | 0.0               | 0.0     | 11.2     | 10.3   |   |       | SESE geo | 3569312    | 213247      | 53714    | 230945   | 17192 | 4084    |         |
| SESE    | 18          | 15632.0     | 0.0               | 0.0     | 946.3    | 106.8  |   |       | SESE epi | 0          | 0           | 0        | 0        | 0     |         |         |
| SESE    | 19          | 11805.5     | 0.0               | 0.0     | 770.1    | 80.3   |   |       | PSME geo | 135815     | 0           | 0        | 8338     | 961   | 145     |         |
| SESE    | 20          | 309.5       | 0.0               | 0.0     | 12.5     | 5.9    |   |       | PSME epi | 0          | 0           | 0        | 0        | 0     | 1       |         |
| SESE    | 22          | 25618.3     | 0.0               | 0.0     | 1504.0   | 120.2  |   |       | TSHE geo | 31740      | 0           | 0        | 6332     | 860   | 389     |         |
| SESE    | 23          | 463.7       | 0.0               | 0.0     | 18.9     | 4.5    |   |       | TSHE epi | 59         | 0           | 0        | 12       | 4     |         |         |
| SESE    | 25          | 87.7        | 0.0               | 0.0     | 4.1      | 1.3    |   |       | ACMA geo | 4444       | 0           | 0        | 925      | 264   | 56      |         |
| SESE    | 30          | 512.1       | 1.8               | 0.0     | 18.7     | 8.7    |   |       | ACMA epi | 0          | 0           | 0        | 0        | 0     |         |         |

#### A not-so-tidy spreadsheet received by NCEAS....

#### **Recognizing "untidy" data - multiple tables**

| 00      |             |             |                            |         |          |        |   |       |          |            | Atlas       | Grove    | COMP                               | LETE. | ds      |            |
|---------|-------------|-------------|----------------------------|---------|----------|--------|---|-------|----------|------------|-------------|----------|------------------------------------|-------|---------|------------|
| Α       | В           | С           | D                          | E       | F        | G      | н | 1     | J        | K          | L           | M        | N                                  | 0     | Р       | Q          |
|         | 1           | main trunks | reiterated trunks          | limbs   | branches | leaves |   |       |          |            |             | dry mass | ses (kg)                           |       |         |            |
| species | tree        | kg          | kg                         | kg      | kg       | kg     |   | type  | species  | main trunk | reiteration | limb     | branch                             | leaf  | TOTAL   | % total    |
| SESE    | Atlas       | 255144.9    | 46020.6                    | 5477.7  | 13433.2  | 1101.2 |   | tree  | SESE     | 3569312    | 213247      | 53714    | 230945                             | 17192 | 4084409 | 95.3491    |
| SESE    | Ballantine  | 221966.4    | 7651.6                     | 5922.9  | 11210.0  | 1084.8 |   | tree  | PSME     | 135815     | 0           | 0        | 8338                               | 961   | 145114  | 3.3876     |
| SESE    | Bell        | 253246.4    | 5454.3                     | 5792.6  | 48500.7  | 1043.4 |   | tree  | THSE     | 31799      | 0           | 0        | 6343                               | 864   | 39006   | 0.9105     |
| SESE    | Broken Top  | 130928.9    | 4805.2                     | 1608.1  | 5137.4   | 729.9  |   | tree  | ACMA     | 4444       | 0           | 0        | 925                                | 264   | 5634    | 0.1315     |
| SESE    | Buena Vista | 128833.0    | 3486.5                     | 0.0     | 8552.1   | 518.4  |   | tree  | UMCA     | 2921       | 0           | 0        | 937                                | 273   | 4131    | 0.0964     |
| SESE    | Demeter     | 155896.0    | 11085.6                    | 3204.3  | 10054.1  | 768.7  |   | shrub | RUSP     | 0          | 0           | 0        | 1974                               | 686   | 2660    | 0.0620     |
| SESE    | Epimetheus  | 226987.0    | 12915.7                    | 1797.2  | 13585.2  | 1029.4 |   | fern  | POMU     | 0          | 0           | 0        | -                                  | 1271  | 1271    | 0.0296     |
| SESE    | Iluv atar   | 349586.6    | 65003.9                    | 12315.6 | 13987.0  | 1461.8 |   | shrub | VAOV     | 0          | Tab         |          | 57.6                               | 26    | 552     | 0.0129     |
| SESE    | Kronos      | 134154.1    | 12204.4                    | 7232.7  | 5036.1   | 597.3  |   | shrub | COCO     | 0          | IUL         |          | 204                                | 6     | 289     | 0.0067     |
| SESE    | Pleiades I  | 182385.2    | 3735.0                     | 1935.2  | 10846.6  | 762.2  |   | fern  | POSC     | 0          | 0           | 0        | 107                                | 89    | 196     | 0.0045     |
| SESE    | Pleiades II | 235838.8    | 11183.4                    | 4306.0  | 11306.5  | 877.7  |   | tree  | RHPU     | 100        | 0           | 0        | 44                                 | 18    | 162     | 0.0037     |
| SESE    | Prometheus  | 239414.0    | 25228.9                    | 1612.6  | 12458.2  | 1086.0 |   | herb  | OXOR     | 0          | 0           | 0        | 0                                  | 112   | 112     | 0.0026     |
| SESE    | Rhea        | 143710.4    | 487.8                      | 730.1   | 5524.2   | 691.2  |   | shrub | VAPA     | 0          | 0           | 0        | 94                                 | 4     | 99      | 0.0023     |
| SESE    | Zeus        | 24:365.7    | be <sup>487.6</sup><br>0.0 | 1620.4  | 19104.7  | 954.3  |   | tree  | PISI     | 0          | 0           | 0        | 1                                  | 0     | 1       | 0.0000     |
| SESE    | 3           | 1761.3      | 0.0                        | 0.0     | 87.6     | 41.4   |   | tree  | CHLA     | 0          | 0           | 0        | 1                                  | 0     | 1       | 0.0000     |
| SESE    | 4           | 6312.0      | 356.0                      | 73.5    | 214.1    | 43.8   |   | shrub | GASH     | 0          | 0           | 0        | 0                                  | 0     | 0       | 0.0000     |
| SESE    | 5           | 206.0       | 0.0                        | 0.0     | 8.7      | 2.5    |   | shrub | SACA     | 0          | 0           | 0        | 0                                  | 0     | 0       | 0.0000     |
| SESE    | 6E          | 18697.4     | 0.0                        | 0.0     | 1055.2   | 66.3   |   |       |          | 3744390    | 213247      | 53714    | 250519                             | 21767 | 4283636 |            |
| SESE    | 6W          | 14651.5     | 7.7                        | 0.0     | 626.3    | 49.6   |   |       |          |            |             |          | 1                                  |       |         | proportion |
| SESE    | 11          | 614.4       | 0.0                        | 0.0     | 28.1     | 17.0   |   |       |          | main trunk | reiteration | limb     | branch                             | leaf  | total   | geophytic  |
| SESE    | 12          | 232.1       | 0.0                        | 0.0     | 11.2     | 10.3   |   |       | SESE geo | 3569312    | 213247      | 53714    | 230945                             | 17192 | 4084409 | 1.00       |
| SESE    | 18          | 15632.0     | 0.0                        | 0.0     | 946.3    | 106.8  |   |       | SESE epi | 0          | 0           | 0        | 0                                  | 0     | 0       |            |
| SESE    | 19          | 11805.5     | 0.0                        | 0.0     | 770.1    | 80.3   |   |       | PSME geo | 135815     | 0           | . 0      | 8338                               | 961   | 145114  | 1.00       |
| SESE    | 20          | 309.5       | 0.0                        | 0.0     | 12.5     | 5.9    |   |       | PSME epi | 0          | 0           | h        | 8338<br><b>Q</b> 0<br><b>G</b> 832 | 2 0   | 0       |            |
| SESE    | 22          | 25618.3     | 0.0                        | 0.0     | 1504.0   | 120.2  |   |       | TSHE geo | 31740      | 61          |          | 6832                               | 860   | 38932   | 0.99       |
| SESE    | 23          | 463.7       | 0.0                        | 0.0     | 18.9     | 4.5    |   |       | TSHE epi | 59         | 0           | 0        | 12                                 | 4     | 74      |            |
| SESE    | 25          | 87.7        | 0.0                        | 0.0     | 4.1      | 1.3    |   |       | ACMA geo | 4444       | 0           | 0        | 925                                | 264   | 5634    | 1.00       |
| SESE    | 30          | 512.1       | 1.8                        | 0.0     | 18.7     | 8.7    |   |       | ACMA epi | 0          | 0           | 0        | 0                                  | 0     | 0       |            |

Easy for humans to interpret (sort of?), hard for computer programs (e.g. R)

#### INSTEAD: create separate tables/files for each entity measured

#### **Recognizing "untidy" data - inconsistent observations**

| 00      |             |             |                   |         |          |            |      |       |                  |            | Atlas       | Grove    | COMPI    | ETE.x | ls      |            |
|---------|-------------|-------------|-------------------|---------|----------|------------|------|-------|------------------|------------|-------------|----------|----------|-------|---------|------------|
| A       | В           | C           | D                 | E       | F        | G          | н    | 1     | J                | K          | L           | M        | N        | 0     | Р       | Q          |
|         | 1           | main trunks | reiterated trunks | limbs   | branches | leaves     |      |       |                  |            |             | dry mass | ses (kg) |       |         |            |
| species | tree        | kg          | kg                | kg      | kg       | kg         |      | type  | species          | main trunk | reiteration | limb     | branch   | leaf  | TOTAL   | % total    |
| SESE    | Atlas       | 255144.9    | 46020.6           | 5477.7  | 13433.2  | 1101.2     |      | tree  | SESE             | 3569312    | 213247      | 53714    | 230945   | 17192 | 4084409 | 95.3491    |
| SESE    | Ballantine  | 221966.4    | 7651.6            | 5922.9  | 11210.0  | 1084.8     |      | tree  | PSME             | 135815     | 0           | 0        | 8338     | 961   | 145114  | 3.3876     |
| SESE    | Bell        | 253246.4    | 5454.3            | 5792.6  | 48500.7  | 1043.4     |      | tree  | THSE             | 31799      | 0           | 0        | 6343     | 864   | 39006   | 0.9105     |
| SESE    | Broken Top  | 130928.9    | 4805.2            | 1608.1  | 5137.4   | 729.9      |      | tree  | ACMA             | 4444       | 0           | 0        | 925      | 264   | 5634    | 0.1315     |
| SESE    | Buena Vista | 128833.0    | 3486.5            | 0.0     | 8552.1   | 518.4      |      | tree  | UMCA             | 2921       | 0           | 0        | 937      | 273   | 4131    | 0.0964     |
| SESE    | Demeter     | 155896.0    | 110. 6            | 3204.3  | 10054.1  | 768.7      |      | shrub | RUSP             | 0          | 0           | 0        | 1974     | 686   | 2660    | 0.0620     |
| SESE    | Epimetheus  | 226987.0    | 12915.7           | 1797.2  | 13585.2  |            |      |       |                  | 1          | 0           | 0        | 0        | 1271  | 1271    | 0.0296     |
| SESE    | Iluv atar   | 349586.6    | 65003.9           | 1.915.6 | 13987.0  | Λ          | 11 . |       |                  | -          | 0           | 0        | 526      | 26    | 552     | 0.0129     |
| SESE    | Kronos      | 134154.1    | 12204.4           | 725. 7  | 5036.1   | Α          |      | r n   | $\rho \varsigma$ | am         |             | 0        | 284      | 6     | 289     | 0.0067     |
| SESE    | Pleiades I  | 182385.2    | 3735.0            | 1935.2  | 10846.6  | <b>7 x</b> | ••   | CII   |                  | ann        | 0           | 0        | 107      | 89    | 196     | 0.0045     |
| SESE    | Pleiades II | 235838.8    | 11183.4           | 4306.0  | 1306.5   |            |      |       |                  | - <u>-</u> | 0           | 0        | 44       | 18    | 162     | 0.0037     |
| SESE    | Prometheus  | 239414.0    | 25228.9           | 1612.6  | 124.9.2  |            | he   | Or    | $\gamma$         | tion       | 7 0         | 0        | 0        | 112   | 112     | 0.0026     |
| SESE    | Rhea        | 143710.4    | 487.8             | 730.1   | 5524.2   |            | 5    | EI    | vau              |            | 0           | 0        | 94       | 4     | 99      | 0.0023     |
| SESE    | Zeus        | 243365.7    | 2885.5            | 1620.4  | 19104.7  |            |      |       |                  |            | 0           | 0        | 1        | 0     | 1       | 0.0000     |
| SESE    | 3           | 1761.3      | 0.0               | 0.0     | 87.6     |            |      |       |                  |            | 0           | 0        | 1        | 0     | 1       | 0.0000     |
| SESE    | 4           | 6312.0      | 356.0             | 73.5    | 214.1    |            |      |       | NO.              |            | 0           | 0        | 0        | 0     | 0       | 0.0000     |
| SESE    | 5           | 206.0       | 0.0               | 0.0     | 8.7      |            |      |       | VU.              |            | 0           | 0        | 0        | 0     | 0       | 0.0000     |
| SESE    | 6E          | 18697.4     | 0.0               | 0.0     | 1055.2   | 1          |      |       |                  |            | 247         | 53714    | 250519   | 21767 | 4283636 |            |
| SESE    | 6W          | 14651.5     | 7.7               | 0.0     | 626.3    | 49.0       |      |       | 1                | -          |             | 1        |          |       |         | proportion |
| SESE    | 11          | 614.4       | 0.0               | 0.0     | 28.1     | 17.0       |      |       |                  | main trunk | reiteration | limb     | branch   | leaf  | total   | geophy tic |
| SESE    | 12          | 232.1       | 0.0               | 0.0     | 11.2     | 10.3       |      |       | SESE geo         | 3569312    | 213247      | 53714    | 230945   | 17192 | 4084409 | 1.00       |
| SESE    | 18          | 15632.0     | 0.0               | 0.0     | 946.3    | 106.8      |      |       | SESE epi         | 0          | 0           | 0        | 0        | 0     | 0       |            |
| SESE    | 19          | 11805.5     | 0.0               | 0.0     | 770.1    | 80.3       |      |       | PSME geo         | 135815     | 0           | 0        | 8338     | 961   | 145114  | 1.00       |
| SESE    | 20          | 309.5       | 0.0               | 0.0     | 12.5     | 5.9        |      |       | PSME epi         | 0          | 0           | 0        | 0        | 0     | 0       |            |
| SESE    | 22          | 25618.3     | 0.0               | 0.0     | 1504.0   | 120.2      |      |       | TSHE geo         | 31740      | 0           | 0        | 6332     | 860   | 38932   | 0.99       |
| SESE    | 23          | 463.7       | 0.0               | 0.0     | 18.9     | 4.5        |      |       | TSHE epi         | 59         | 0           | 0        | 12       | 4     | 74      |            |
| SESE    | 25          | 87.7        | 0.0               | 0.0     | 4.1      | 1.3        |      |       | ACMA geo         | 4444       | 0           | 0        | 925      | 264   | 5634    | 1.00       |
| SESE    | 30          | 512.1       | 1.8               | 0.0     | 18.7     | 8.7        |      |       | ACMA eni         | 0          | 0           | 0        | 0        | 0     | 0       |            |

#### Each row corresponds to more than one observation

INSTEAD: each row should represent a single observed entity

#### **Recognizing "untidy" data - inconsistent variables**

| 0.0     |             | • • • •     |                   |         |          |        |              |       |          |            | -           | -       |          |        |         |            |
|---------|-------------|-------------|-------------------|---------|----------|--------|--------------|-------|----------|------------|-------------|---------|----------|--------|---------|------------|
| 00      |             |             |                   |         |          |        |              |       |          |            | Atlas       | Grove   | COMP     | LETE.X | ls      |            |
| Α       | В           | C           | D                 | E       | F        | G      | н            | 1     | J        | K          | L           | M       | N        | 0      | Р       | Q          |
|         | 1           | main trunks | reiterated trunks | limbs   | branches | leaves |              |       |          |            |             | dry mas | ses (kg) |        |         |            |
| species | tree        | kg          | kg                | kg      | kg       | kg     |              | type  | species  | main trunk | reiteration | limb    | branch   | leaf   | TOTAL   | % total    |
| SESE    | Atlas       | 255144.9    | 46020.6           | 5477.7  | 13433.2  | 1101.2 |              | tree  | SESE     | 3569312    | 213247      | 53714   | 230945   | 17192  | 4084409 | 95.3491    |
| SESE    | Ballantine  | 221966.4    | 7651.6            | 5922.9  | 11210.0  | 1084.8 |              | tree  | PSME     | 135815     | 0           | 0       | 8338     | 961    | 145114  | 3.3876     |
| SESE    | Bell        | 253246.4    | 5454.3            | 5792.6  | 48500.7  | 1043.4 |              | tree  | THSE     | 31799      | 0           | 0       | 6343     | 864    | 39006   | 0.9105     |
| SESE    | Broken Top  | 130928.9    | 4805.2            | 1608.1  | 5137.4   | 729.9  |              | tree  | ACMA     | 4444       | 0           | 0       | 925      | 264    | 5634    | 0.1315     |
| SESE    | Buena Vista | 128833.0    | 3486.5            | 0.0     | 8552.1   | 518.4  |              | tree  | UMCA     | 2921       | 0           | 0       | 937      | 273    | 4131    | 0.0964     |
| SESE    | Demeter     | 155896.0    | 11085.6           | 3204.3  | 10054.1  | 768.7  |              | shrub | RUSP     | 0          | 0           | 0       | 1974     | 686    | 2660    | 0.0620     |
| SESE    | Epimetheus  | 226987.0    | 12915.7           | 1797.2  | 13585.2  | 1029.4 |              | fern  | POMU     | 0          | 0           | 0       | 0        | 1271   | 1271    | 0.0296     |
| SESE    | Iluv atar   | 349586.6    | 65003.9           | 12315.6 | 13987_0  | 1461.8 |              | shrub | VAOV     | 0          | 0           | 0       | 526      | 26     | 552     | 0.0129     |
| SESE    | Kronos      | 134154.1    | 12204.4           | 7232.7  | 5036     |        |              |       |          |            | 0           | 0       | 284      | 6      | 289     | 0.0067     |
| SESE    | Pleiades I  | 182385.2    | 3735.0            | 1935.2  | 10846    |        | - +          | hc    |          | mo         | 0           | 0       | 107      | 89     | 196     | 0.0045     |
| SESE    | Pleiades II | 235838.8    | 11183.4           | 4306.0  | 11306    |        | L            |       | : 20     | me         | 0           | 0       | 44       | 18     | 162     | 0.0037     |
| SESE    | Prometheus  | 239414.0    | 25228.9           | 1612.6  | 12458    |        |              |       |          |            | 0           | 0       | 0        | 112    | 112     | 0.0026     |
| SESE    | Rhea        | 143710.4    | 487.8             | 730.1   | 5524     | _      |              |       |          | 2          | 0           | 20      | 94       | 4      | 99      | 0.0023     |
| SESE    | Zeus        | 243365.7    | 2885.5            | 1620.4  | 19104    |        | $\mathbf{A}$ | riz   | able     | ך ב        | 0           | 0       | 1        | 0      | 1       | 0.0000     |
| SESE    | 3           | 1761.3      | 0.0               | 0.0     | 87       |        | vu           | 110   |          |            |             | 0       | 1        | 0      | 1       | 0.0000     |
| SESE    | 4           | 6312.0      | 356.0             | 73.5    | 214      |        |              |       |          |            | 0           | 0       | 0        | 0      | 0       | 0.0000     |
| SESE    | 5           | 206.0       | 0.0               | 0.0     | в        |        |              |       | ~        |            | 0           | 0       | 0        | 0      | 0       | 0.0000     |
| SESE    | 6E          | 18697.4     | 0.0               | 0.0     | 1055     |        |              | 1 N   | 0.       |            | 213247      | 53714   | 250519   | 21767  | 4283636 |            |
| SESE    | 6W          | 14651.5     | 7.7               | 0.0     | 626      |        |              |       | •••      |            |             |         | ۰.       |        |         | proportion |
| SESE    | 11          | 614.4       | 0.0               | 0.0     | 28       |        |              |       |          |            | teration    | limb    | branch   | leaf   | total   | geophy tic |
| SESE    | 12          | 232.1       | 0.0               | 0.0     | 11.2     | 10.3   |              |       | SESE geo | 3569312    | 213247      | 53714   | 230945   | 17192  | 4084409 | 1.00       |
| SESE    | 18          | 15632.0     | 0.0               | 0.0     | 946.3    | 106.8  |              |       | SESE epi | 0          | 0           | 0       | 0        | 0      | 0       |            |
| SESE    | 19          | 11805.5     | 0.0               | 0.0     | 770.1    | 80.3   |              |       | PSME geo | 135815     | 0           | 0       | 8338     | 961    | 145114  | 1.00       |
| SESE    | 20          | 309.5       | 0.0               | 0.0     | 12.5     | 5.9    |              |       | PSME epi | 0          | 0           | 0       | 0        | 0      | 0       |            |
| SESE    | 22          | 25618.3     | 0.0               | 0.0     | 1504.0   | 120.2  |              |       | TSHE geo | 31740      | 0           | 0       | 6332     | 860    | 38932   | 0.99       |
| SESE    | 23          | 463.7       | 0.0               | 0.0     | 18.9     | 4.5    |              |       | TSHE epi | 59         | 0           | 0       | 12       | 4      | 74      |            |
| SESE    | 25          | 87.7        | 0.0               | 0.0     | 4.1      | 1.3    |              |       | ACMA geo | 4444       | 0           | 0       | 925      | 264    | 5634    | 1.00       |
| SESE    | 30          | 512.1       | 1.8               | 0.0     | 18.7     | 8.7    |              |       | ACMA epi | 0          | 0           | 0       | 0        | 0      | 0       |            |

#### Each column contains more than one variable type

INSTEAD: all values in a column should be of the same type (tip: compare units)

#### Recognizing "untidy" data - marginal sums & stats

| 00      | 1           |             |                   |         |          |        |   |       |          |            | Atlas       | Grove    | COMP     | LETE.x | ls      |            |
|---------|-------------|-------------|-------------------|---------|----------|--------|---|-------|----------|------------|-------------|----------|----------|--------|---------|------------|
| A       | В           | C           | D                 | E       | F        | G      | н |       | J        | K          | L           | M        | N        | 0      | Р       | Q          |
|         | 1           | main trunks | reiterated trunks | limbs   | branches | leaves |   |       |          |            |             | dry mass | ses (kg) |        |         |            |
| species | tree        | kg          | kg                | kg      | kg       | kg     |   | type  | species  | main trunk | reiteration | limb     | branch   | leaf   | TOTAL   | % total    |
| SESE    | Atlas       | 255144.9    | 46020.6           | 5477.7  | 13433.2  | 1101.2 |   | tree  | SESE     | 3569312    | 213247      | 53714    | 230945   | 17192  | 4084409 | 95.3491    |
| SESE    | Ballantine  | 221966.4    | 7651.6            | 5922.9  | 11210.0  | 1084.8 |   | tree  | PSME     | 135815     | 0           | 0        | 8338     | 961    | 145114  | 3.3876     |
| SESE    | Bell        | 253246.4    | 5454.3            | 5792.6  | 48500.7  | 1043.4 |   | tree  | THSE     | 31799      | 0           | 0        | 6343     | 864    | 39006   | 0.9105     |
| SESE    | Broken Top  | 130928.9    | 4805.2            | 1608.1  | 5137.4   | 729.9  |   | tree  | ACMA     | 4444       | 0           | 0        | 925      | 264    | 5634    | 0.1315     |
| SESE    | Buena Vista | 128833.0    | 3486.5            | 0.0     | 8552.1   | 518.4  |   | tree  | UMCA     | 2921       | 0           | 0        | 937      | 273    | 4131    | 0.0964     |
| SESE    | Demeter     | 155896.0    | 11085.6           | 3204.3  | 10054.1  | 768.7  |   | shrub | RUSP     | 0          | 0           | 0        | 1974     | 686    | 2660    | 0.0620     |
| SESE    | Epimetheus  | 226987.0    | 12915.7           | 1797.2  | 13585.2  | 1029.4 |   | fern  | POMU     | 0          | 0           | 0        | 0        | 1271   | 1271    | 0.0296     |
| SESE    | Iluv atar   | 349586.6    | 65003.9           | 12315.6 | 13987.0  | 1461.8 |   | shrub | VAOV     | 0          | 0           | 0        | 526      | 26     | 552     | 0.0129     |
| SESE    | Kronos      | 134154.1    | 12204.4           | 7232.7  | 5036.1   | 597.3  |   | shrub | COCO     | 0          | 0           | 0        | 284      | 6      | 289     | 0.0067     |
| SESE    | Pleiades I  | 182385.2    | 3735.0            | 1935.2  | 10846.6  | 762.2  |   | fern  | POSC     | 0          | 0           | 0        | 107      | 89     | 196     | 0.0045     |
| SESE    | Pleiades II | 235838.8    | 11183.4           | 4306.0  | 11306.5  | 877.7  |   | tree  | RHPU     | 100        | 0           | 0        | 44       | 18     | 162     | 0.0037     |
| SESE    | Prometheus  | 239414.0    | 25228.9           | 1612.6  | 12458.2  | 1086.0 |   | herb  | OXOR     | 0          | 0           | 0        | 0        | 112    | 112     | 0.0026     |
| SESE    | Rhea        | 143710.4    | 487.8             | 730.1   | 5524.2   | 691.2  |   | shrub | VAPA     | 0          | 0           | 0        | 94       | 4      | 99      | 0.0023     |
| SESE    | Zeus        | 243365.7    | 2885.5            | 1620.4  | 19104.7  | 954.3  |   | tree  | PISI     | 0          | 0           | 0        | 1        | 0      | 1       | 0.0000     |
| SESE    | 3           | 1761.3      | 0.0               | 0.0     | 87.6     | 41.4   |   | tree  | CHLA     | 0          | 0           | 0        | 1        | 0      | 1       | 0.0000     |
| SESE    | 4           | 6312.0      | 356.0             | 73.5    | 214.1    | 43.8   |   | shrub | GASH     | 0          | 0           | 0        | 0        | 0      | 0       | 0.0000     |
| SESE    | 5           | 206.0       | 0.0               | 0.0     | 8.7      | 2.5    |   | shrub | SACA     | 0          | 0           | 0        | 0        | 0      | 0       | 0.0000     |
| SESE    | 6E          | 18697.4     | 0.0               | 0.0     | 1055.2   | 66.3   |   |       |          | 3744390    | 213247      | 53714    | 250519   | 21767  | 4283636 |            |
| SESE    | 6W          | 14651.5     | 7.7               | 0.0     | 626.3    | 49.6   |   |       |          |            |             |          | 1        | _      |         | proportion |
| SESE    | 11          | 614.4       | 0.0               | 0.0     | 28.1     | 17.0   |   |       |          | main trunk | reiteration | limb     | branch   | leaf   | total   | geophy tic |
| SESE    | 12          | 232.1       | 0.0               | 0.0     | 11.2     | 10.3   |   |       | SESE 100 | 3569312    | 213247      | 53714    | 230945   | 17192  | 4084409 | 1.00       |
| SESE    | 18          | 15632.0     |                   |         |          | _      |   |       | SE epi   | 0          | 0           | 0        | 0        | 0      | 0       |            |
| SESE    | 19          | 11805.5     |                   | NЛ      | 250      | nin    |   |       | ME geo   | 135815     | 0           | 0        | 8338     | 961    | 145114  | 1.00       |
| SESE    | 20          | 309.5       |                   |         | arc      |        | d |       | ME epi   | 0          | 0           | 0        | 0        | 0      | 0       |            |
| SESE    | 22          | 25618.3     |                   |         |          |        |   |       | HE geo   | 31740      | 0           | 0        | 6332     | 860    | 38932   | 0.99       |
| SESE    | 23          | 463.7       |                   |         |          |        |   |       | HE epi   | 59         | 0           | 0        | 12       | 4      | 74      |            |
| SESE    | 25          | 87.7        |                   | CII     | ms       | •      |   |       | MA geo   | 4444       | 0           | 0        | 925      | 264    | 5634    | 1.00       |
| SESE    | 30          | 512.1       |                   | SU      |          |        |   |       | MA epi   | 0          | 0           | 0        | 0        | 0      | 0       |            |

#### Marginal sums & statistics are combinations of observations

INSTEAD: only identifying or measured variables should exist here; use a scripted language to analyze data / calculate summary stats

# Denormalized (untidy) data

Data are **denormalized** when observations about different entities are combined. For example, each row in the data table below has site characteristics & species observations:

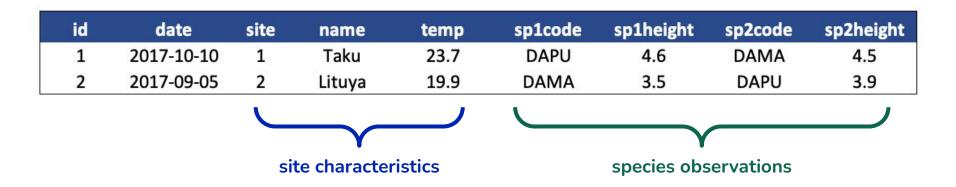

Importantly, a new species observation would require us to add columns (not a row) -- this data table organization is also known as **wide format** 

#### Normalizing (tidying) this data table

To normalize this data table, we want to organize observations about each type of entity in it's own table

| id | date       | site | name   | temp | sp1code | sp1height | sp2code | sp2height |
|----|------------|------|--------|------|---------|-----------|---------|-----------|
| 1  | 2017-10-10 | 1    | Taku   | 23.7 | DAPU    | 4.6       | DAMA    | 4.5       |
| 2  | 2017-09-05 | 2    | Lituya | 19.9 | DAMA    | 3.5       | DAPU    | 3.9       |
|    |            |      |        |      |         |           |         |           |

Observed entities:

Variables associated with those observations:

- site characteristics
- plant species

- temperature
- height

# Normalized (tidy) data

|    |            | a    | enormau | zea / un | tidy / wide | e format  |         |           |
|----|------------|------|---------|----------|-------------|-----------|---------|-----------|
| id | date       | site | name    | temp     | sp1code     | sp1height | sp2code | sp2height |
| 1  | 2017-10-10 | 1    | Taku    | 23.7     | DAPU        | 4.6       | DAMA    | 4.5       |
| 2  | 2017-09-05 | 2    | Lituya  | 19.9     | DAMA        | 3.5       | DAPU    | 3.9       |
|    |            |      |         |          |             |           |         |           |

al a sa a successi line al 1 successi al su 1 successi al a se successi al

We now have:

- Separate tables for each type of entity
- Each row represents a single observed entity
- Observations (rows) are all unique

Additionally:

- All values in a column are of the same type
- All columns pertain to the same observed entity
- Each column represents either an identifying variable or a measured variable (no summary stats)

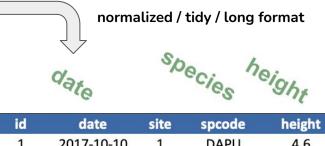

| id | date       | site | spcode | height |
|----|------------|------|--------|--------|
| 1  | 2017-10-10 | 1    | DAPU   | 4.6    |
| 2  | 2017-09-05 | 2    | DAMA   | 3.5    |
| 3  | 2017-10-10 | 1    | DAMA   | 4.5    |
| 4  | 2017-09-05 | 2    | DAPU   | 3.9    |

| 1 Taku 23.<br>2 Lituya 19. |
|----------------------------|
| 2 Lituva 19.               |
|                            |

olants

sites

#### Normalized (tidy) data

Our normalized data now meet the guidelines set by Borer et al. 2009:

- Tables are designed to **add rows**, not columns
- Each column contains only one type of information
- A single piece of data is recorded only once & separated information collected at different scales into different tables

species neight date

temperature

| 10  | id | date       | site | spcode | height |
|-----|----|------------|------|--------|--------|
| Its | 1  | 2017-10-10 | 1    | DAPU   | 4.6    |
| ar  | 2  | 2017-09-05 | 2    | DAMA   | 3.5    |
| d   | 3  | 2017-10-10 | 1    | DAMA   | 4.5    |
|     | 4  | 2017-09-05 | 2    | DAPU   | 3.9    |

| S  | site | name   | temp |
|----|------|--------|------|
| te | 1    | Taku   | 23.7 |
| S  | 2    | Lituya | 19.9 |

name

8.3.2

## Normalized (tidy) data has lots of benefits!

|              |                                  | d              | enormali               | zed / un             | tidy / wide             | format                         |                                |                         |         |                                        |             |                      |                   |
|--------------|----------------------------------|----------------|------------------------|----------------------|-------------------------|--------------------------------|--------------------------------|-------------------------|---------|----------------------------------------|-------------|----------------------|-------------------|
| id<br>1<br>2 | date<br>2017-10-10<br>2017-09-05 | site<br>1<br>2 | name<br>Taku<br>Lituya | temp<br>23.7<br>19.9 | sp1code<br>DAPU<br>DAMA | <b>sp1height</b><br>4.6<br>3.5 | <b>sp2code</b><br>DAMA<br>DAPU | sp2height<br>4.5<br>3.9 |         | norma                                  |             | tidy / long          | format            |
| lore e       | easily filt                      | ≏r ro          | ws for                 | obser                | vations                 | ofinter                        | est                            |                         | 14      | date                                   |             | ecies h              | eight             |
|              | :filter                          |                |                        |                      |                         |                                |                                | ants ("nd               | id<br>1 | date<br>2017-10-10                     | site<br>1   | spcode<br>DAPU       | height<br>4.6     |
| escrik       | pe colum                         | ns n           | nore pr                | recisel              | У                       |                                |                                | pla                     | 234     | 2017-09-05<br>2017-10-10<br>2017-09-05 | 2<br>1<br>2 | DAMA<br>DAMA<br>DAPU | 3.5<br>4.5<br>3.9 |
| ocode        | is the sp                        | p. id          | entifier,              | , but w              | hat exac                | tly is <b>sp</b> '             | lcode,                         | sp2code?                |         | 2017 05 05                             | -           | Drill O              | 0.0               |
| ptimi        | ze storaç                        | ge             |                        |                      |                         |                                |                                | S                       | site    | name                                   | temp        |                      |                   |

not repeating data (e.g. date) reduces file size

Decrease errors from redundant updates e.g. only need to update site name in table 2

| S     | site | name   | temp |
|-------|------|--------|------|
| sites | 1    | Taku   | 23.7 |
| S     | 2    | Lituya | 19.9 |
|       |      | nam    | ten  |
|       |      |        |      |

#### One more look at tidy data

# **TIDY DATA** is a standard way of mapping the meaning of a dataset to its structure.

-HADLEY WICKHAM

#### In tidy data:

- each variable forms a column
- each observation forms a row
- each cell is a single measurement

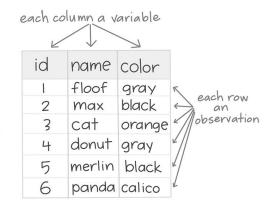

Wickham, H. (2014). Tidy Data. Journal of Statistical Software 59 (10). DOI: 10.18637/jss.v059.i10

#### artwork by @allison\_horst

# Using normalized data

Two tables?!? Don't we want to analyze all these different measurements together??

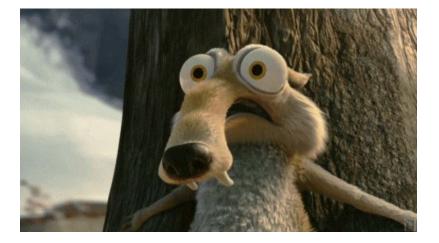

(e.g. how will we use site temperature as a predictor variable for species composition?)

|        | Keys | !          |      |          |        |
|--------|------|------------|------|----------|--------|
|        |      | date       | sp   | ecies he | eight  |
| (0)    | id   | date       | site | spcode   | height |
| Its    | 1    | 2017-10-10 | 1    | DAPU     | 4.6    |
| ar     | 2    | 2017-09-05 | 2    | DAMA     | 3.5    |
| plants | 3    | 2017-10-10 | 1    | DAMA     | 4.5    |
|        | 4    | 2017-09-05 | 2    | DAPU     | 3.9    |
|        |      |            |      |          |        |
| sites  | site | name       | temp |          |        |
| ite    | 1    | Taku       | 23.7 |          |        |
| S      | 2    | Lituya     | 19.9 |          |        |
|        |      | name       | ten  | Perature |        |

#### Keys allow us to link observations across tables

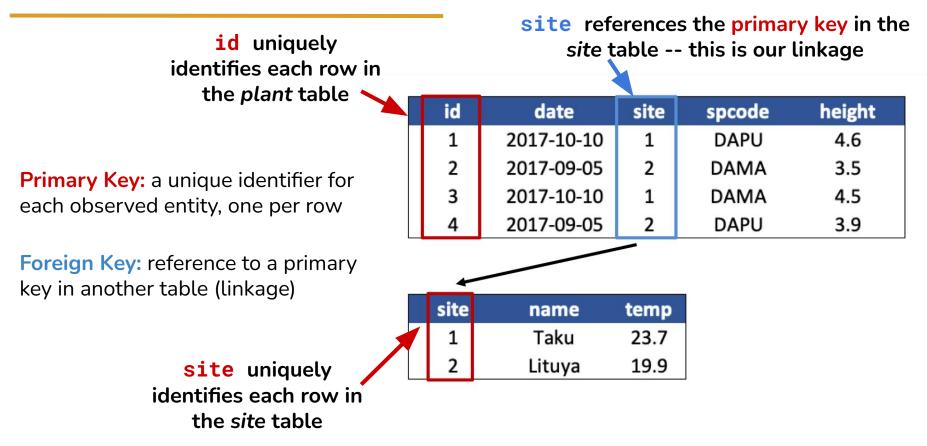

| P    | primary k | ey 🔑 f     | oreign ke | У       |           |
|------|-----------|------------|-----------|---------|-----------|
|      | id        | date       | site      | sp_code | sp_height |
| 2112 | 1         | 2017-10-10 | 1         | DAPU    | 4.6       |
| 2    | 2         | 2017-10-10 | 1         | DAMA    | 4.5       |
|      | 3         | 2017-09-05 | 2         | DAMA    | 3.5       |
| 5    | 4         | 2017-09-05 | 2         | DAPU    | 3.9       |
|      |           |            |           |         |           |

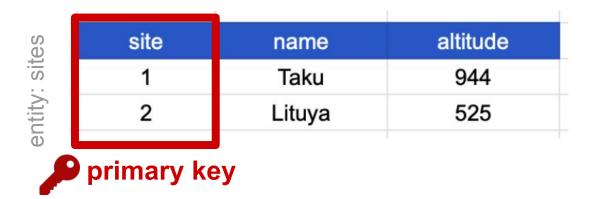

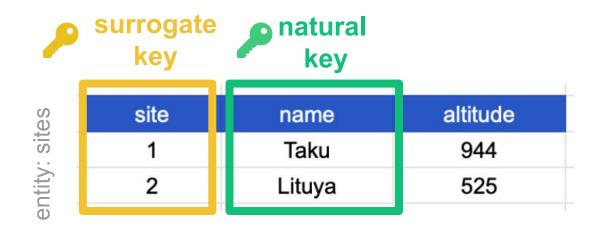

| Compound | key |
|----------|-----|
|----------|-----|

| id | date       | site | sp_code | sp_height |
|----|------------|------|---------|-----------|
| 1  | 2017-10-10 | 1    | DAPU    | 4.6       |
| 2  | 2017-10-10 | 1    | DAMA    | 4.5       |
| 3  | 2017-09-05 | 2    | DAMA    | 3.5       |
| 4  | 2017-09-05 | 2    | DAPU    | 3.9       |

entity: plants

#### Keys allow us to link observations across tables

Joined the tables by **site** 

| id | date       | site | spcode | height | name   | temp |
|----|------------|------|--------|--------|--------|------|
| 1  | 2017-10-10 | 1    | DAPU   | 4.6    | Taku   | 23.7 |
| 2  | 2017-09-05 | 2    | DAMA   | 3.5    | Lituya | 19.9 |
| 3  | 2017-10-10 | 1    | DAMA   | 4.5    | Taku   | 23.7 |
| 4  | 2017-09-05 | 2    | DAPU   | 3.9    | Lituya | 19.9 |

Merging (or joining) two related data tables based on key values is something you'll probably do often during the data preparation (pre-analysis & visualization) stage. We'll use these two tables to showcase how different types of joins work:

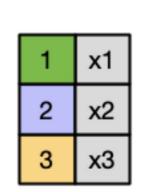

| 1 | y1 |
|---|----|
| 2 | y2 |
| 4 | у3 |

# Inner join

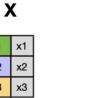

2

3

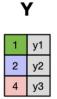

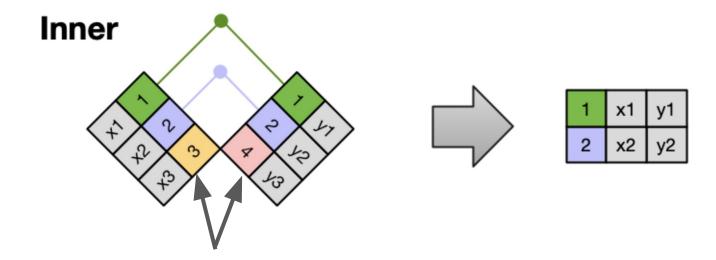

rows 3 (from left table) & 4 (from right table) are dropped because they have no matches

Merge (i.e. keep) the subset of rows that have matches in both the left and right tables

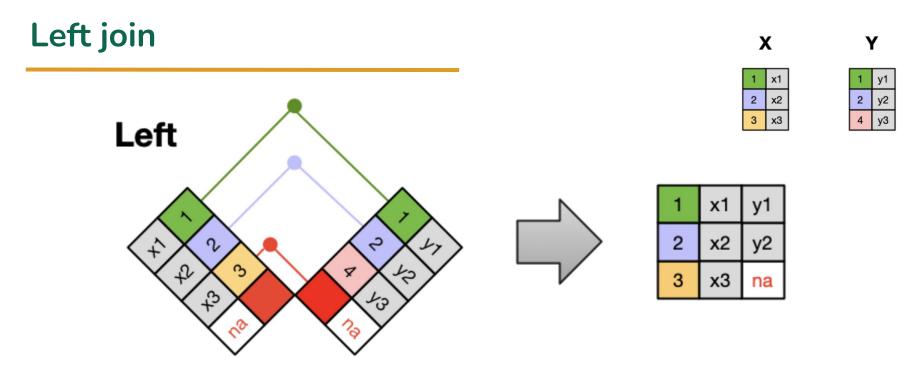

rows 1 & 2 (left table) have matches in the right table and are kept; row 3 (left table) does not have a match in the right table, so it is kept and assigned an NA value

Take all rows from **left** table and merge on data from matching rows in right table

# **Right join**

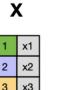

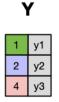

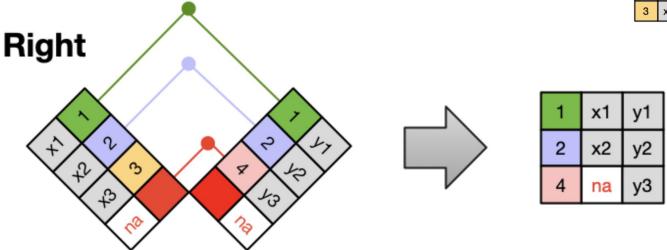

rows 1 & 2 (right table) have matches in the left table and are kept; row 4 (right table) does not have a match in the left table, so it is kept and assigned an NA value

Take all rows from right table and merge on data from matching rows in left table

#### Full join

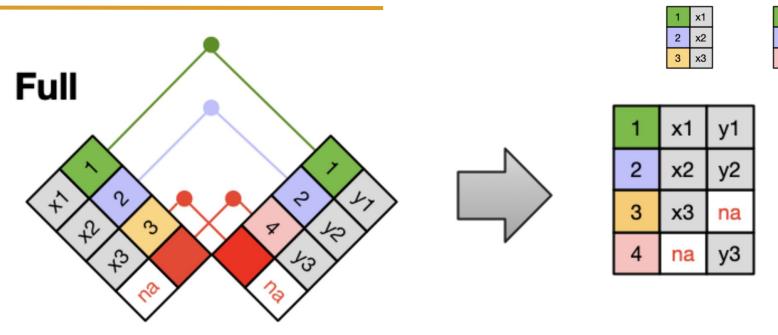

rows 1 & 2 are matched;

row 3 (left table) and row 4 (right table) are kept despite not having matches (assigned the value, NA)

Includes all rows from both tables and adds missing values (NAs) where necessary

Υ

2

y2

Х

#### Spoiler: {dplyr } has super helpful functions for joining data

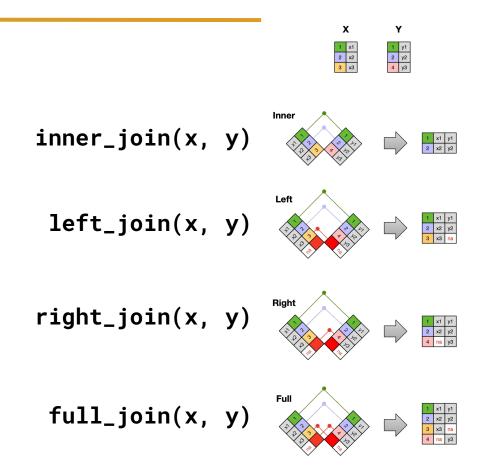